# What are Residuals?

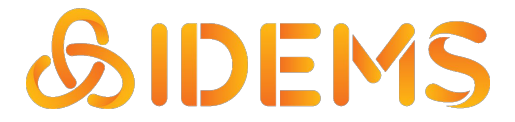

# **Introduction**

In the world of data analysis, we often use models to understand and make predictions. One essential concept is "residuals."

These slides look at what residuals are and why they matter.

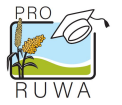

# **Introduction**

**Definition** Residuals (or "errors") are the differences between observed values and values predicted by a model.

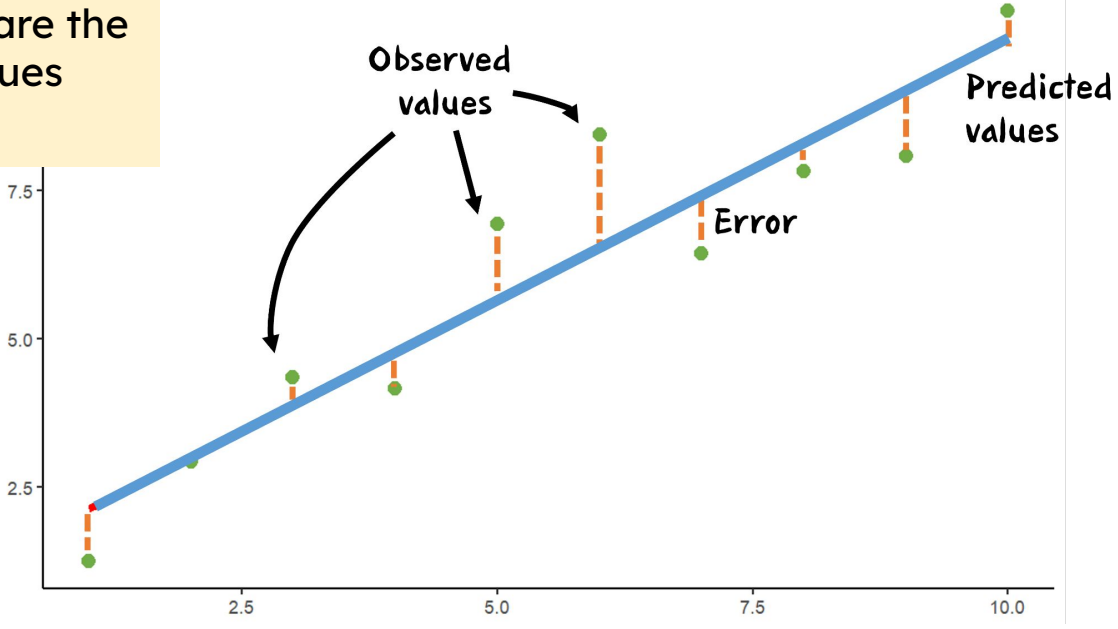

An Introduction to Working with Data

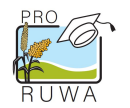

# Importance of residuals

- Residuals help us evaluate the accuracy of our predictions.
- They reveal if our model is missing important information
	- a. In agroecology, accurate predictions are vital for sustainable farming practices.
	- b. e.g., if our outcome were plot growth, are we missing key information that affects how well crops grow?

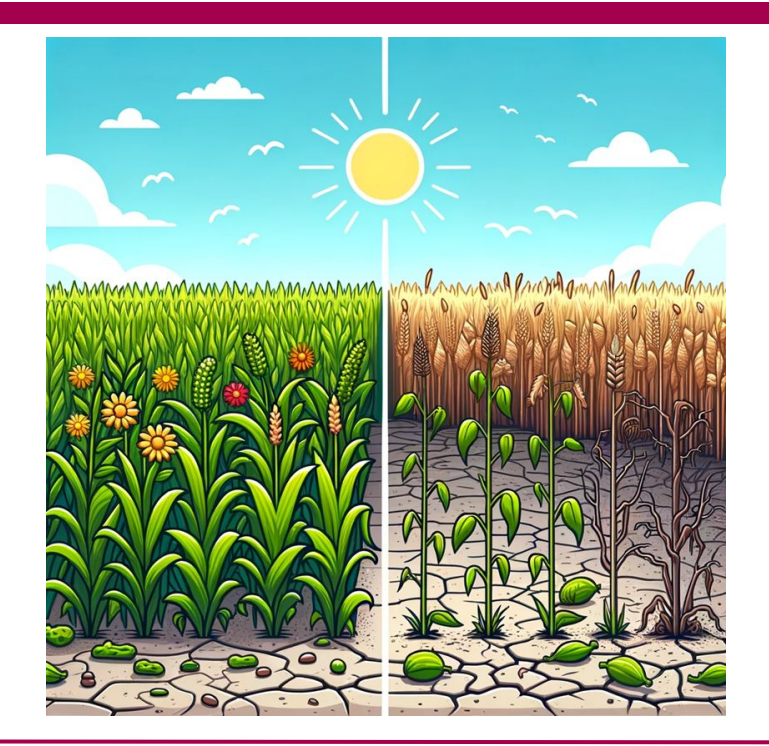

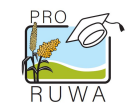

Let's say we have the following data:

 **x y**  $-0.3340 - 0.05646$  1.7824 7.24161 0.6978 2.38251  $-0.5383 - 0.28679$  $-0.7619 - 0.44329$ 

Then we fit a linear model, which gives the following regression model:

**y = 1.257 + 3.017\*x**

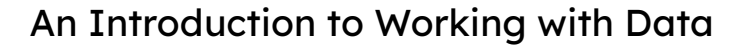

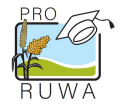

Let's say we have the following data:

 **x y**  $-0.3340 - 0.05646$  1.7824 7.24161 0.6978 2.38251  $-0.5383 - 0.28679$  $-0.7619 - 0.44329$ 

Then we fit a linear model, which gives the following regression model:

 $y = 1.257 + 3.017* x$ 

If we put this to our data we can find the fitted values: that is, the values when the model is fitted to the observed data.

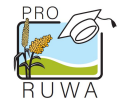

Then we fit a linear model, which gives the following regression model:

**y = 1.257 + 3.017\*x**

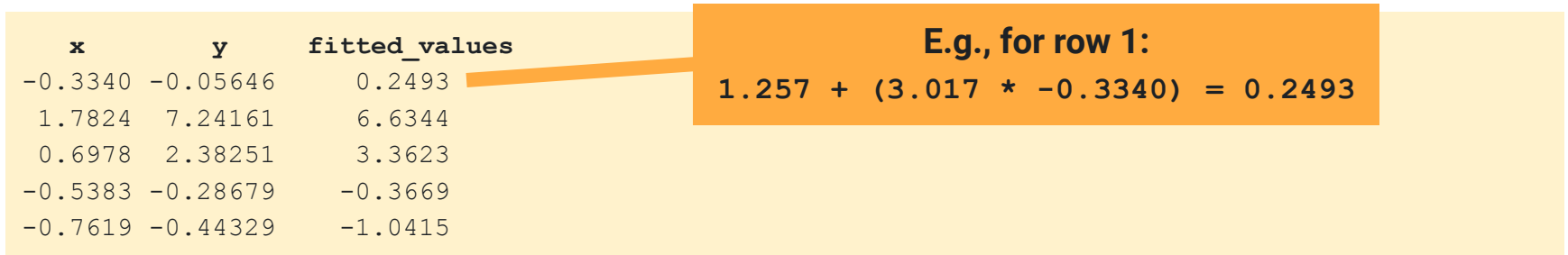

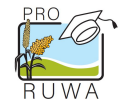

We can next find the difference between our observed y values (y) and our fitted values (fitted\_values). This gives the residuals.

**y = 1.257 + 3.017\*x**

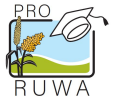

We can next find the difference between our observed y values (y) and our fitted values (fitted\_values). This gives the residuals.

**y = 1.257 + 3.017\*x**

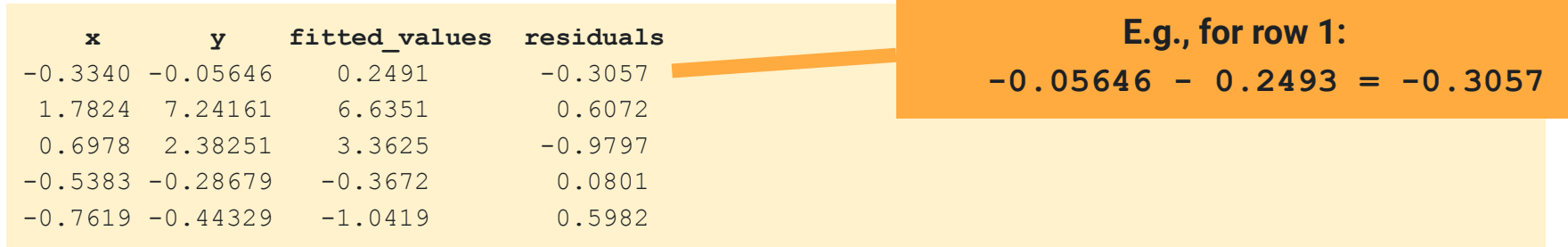

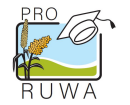

An Introduction to Working with Data

# Interpretation of Residuals

- Positive residuals mean our model underpredicted the outcome
- Negative residuals mean our model overpredicted the outcome.

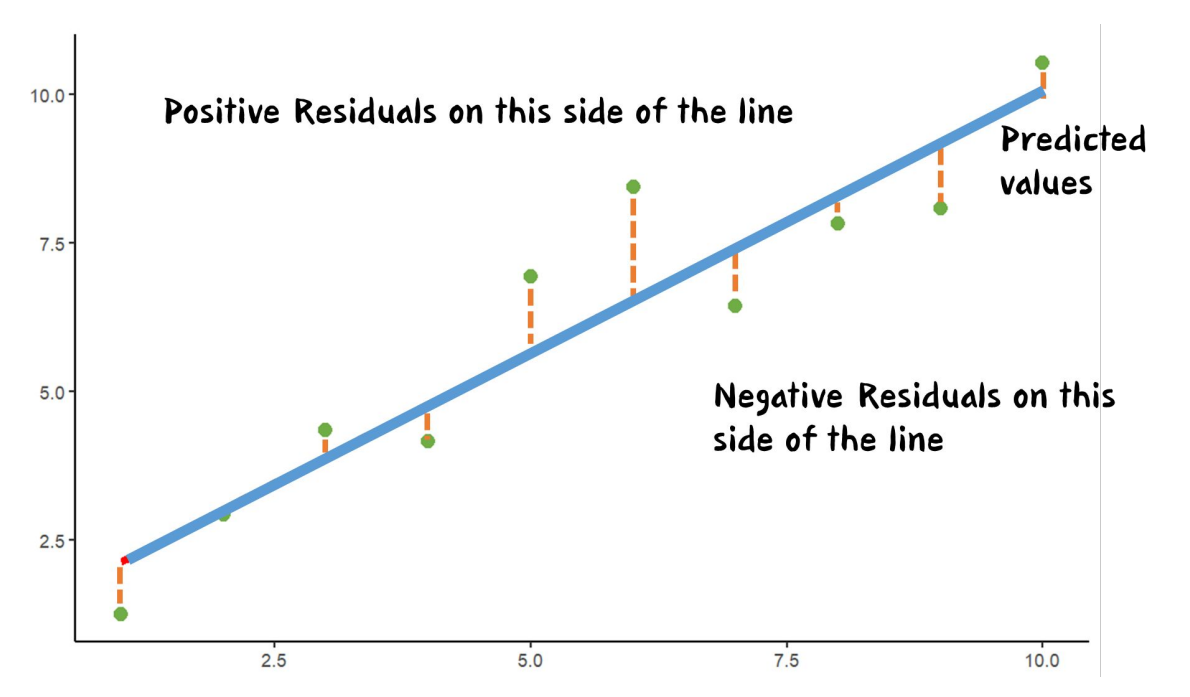

#### An Introduction to Working with Data

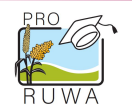